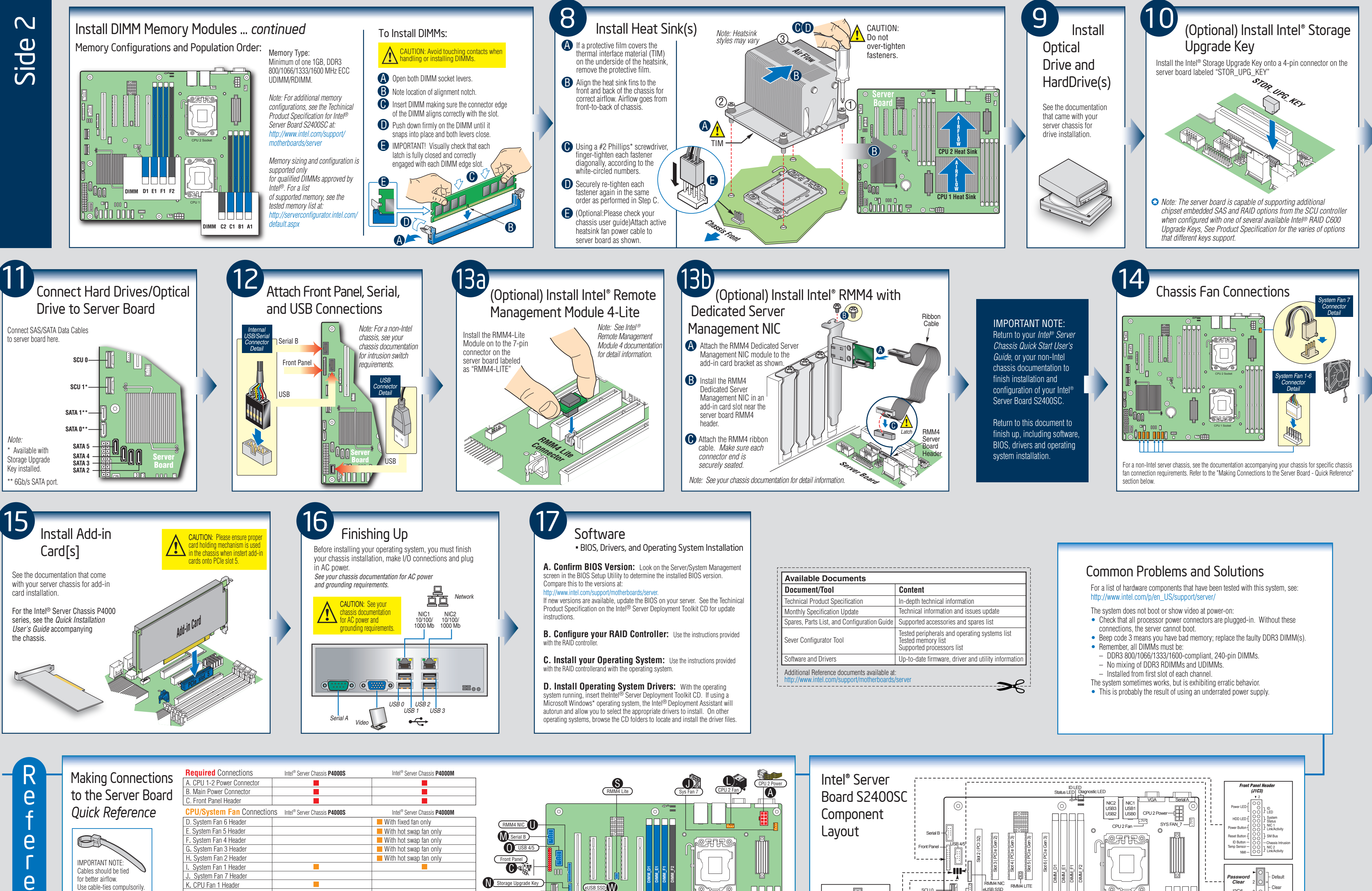

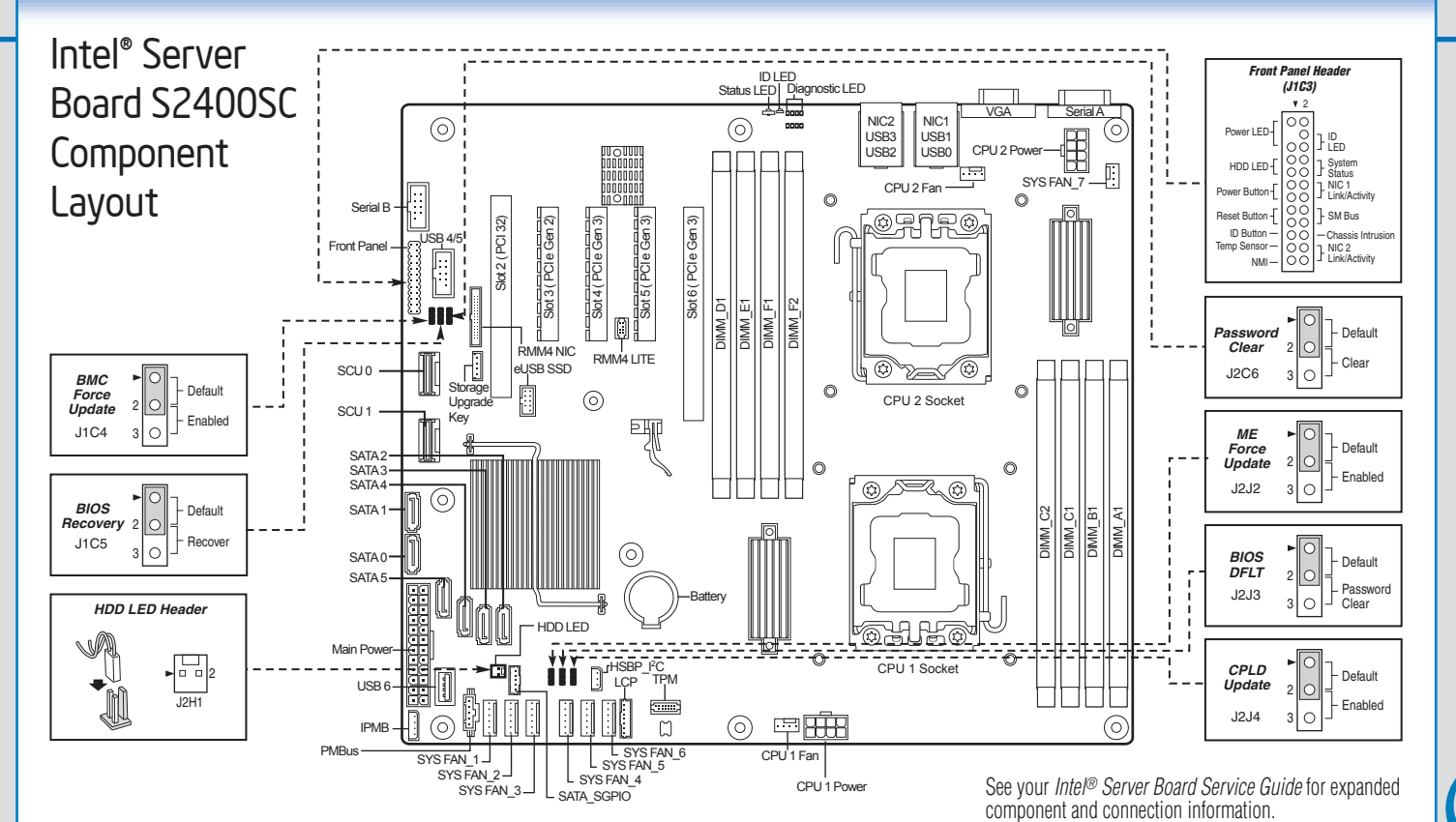

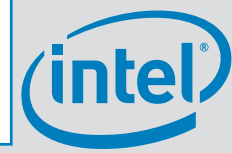

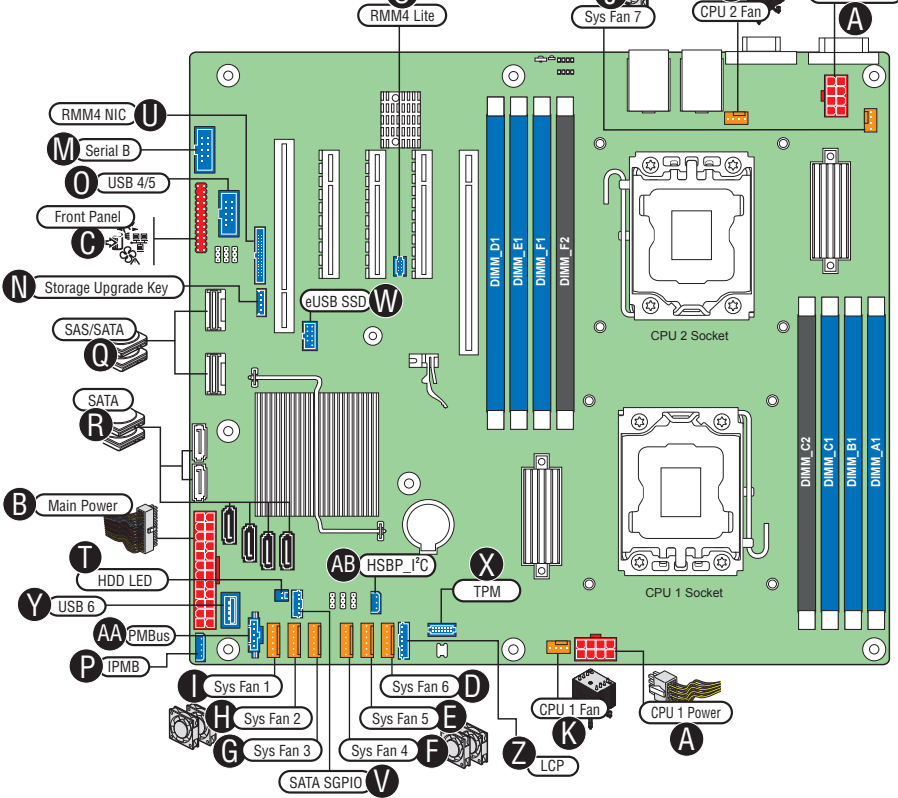

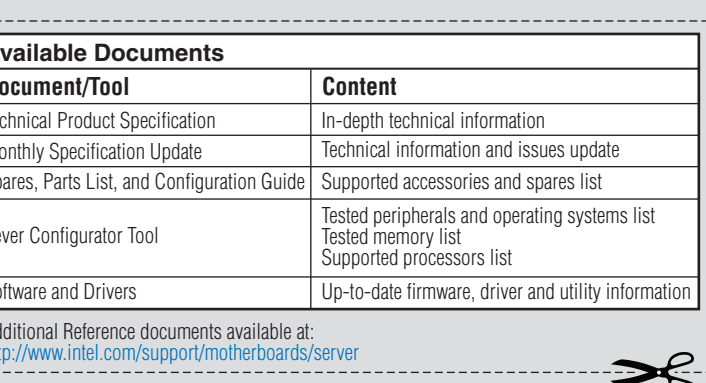

- 
- 
- 

All optional connections 1. are not shown in this diagram. Refer to the Reference section of this *Quick Start User's Guide*, your *Intel® Server Board Service Guide*, nner® Server Board Service Guide,<br>and your server chassis documentation R\_SATA for additional connection information.

2. For a non-Intel chassis, see your chassis documentation for server board connection information. V. SATA SGPIO

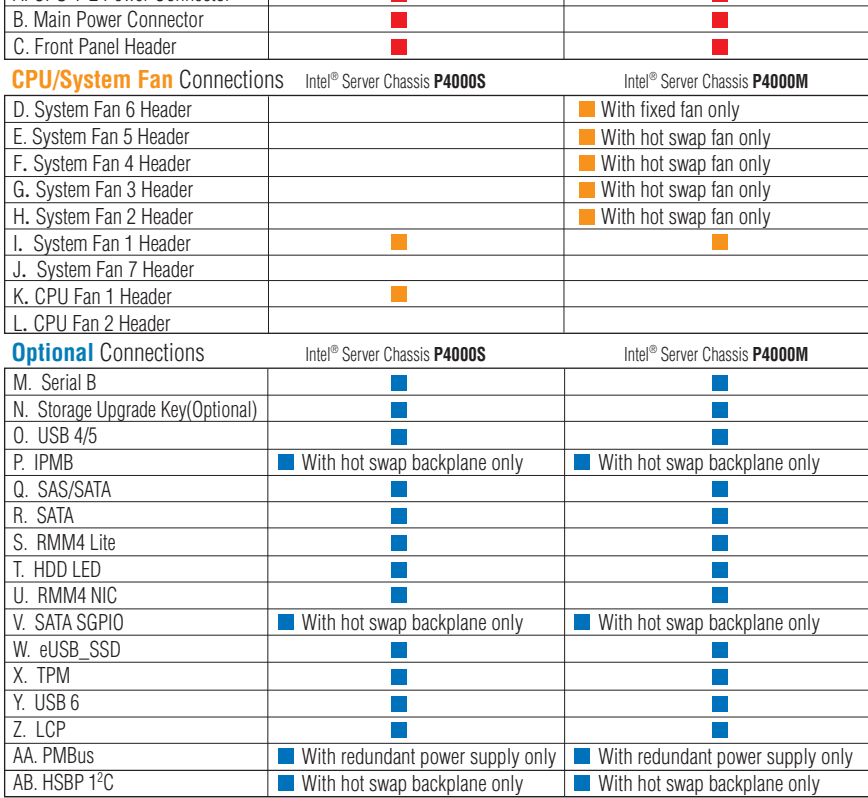

Notes:

 $\bigcap$ 

e